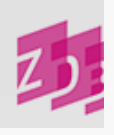

# **ZETA** 7100-7109 - Signatur(en)/ Standort(e)

## **Stand 07/2012**

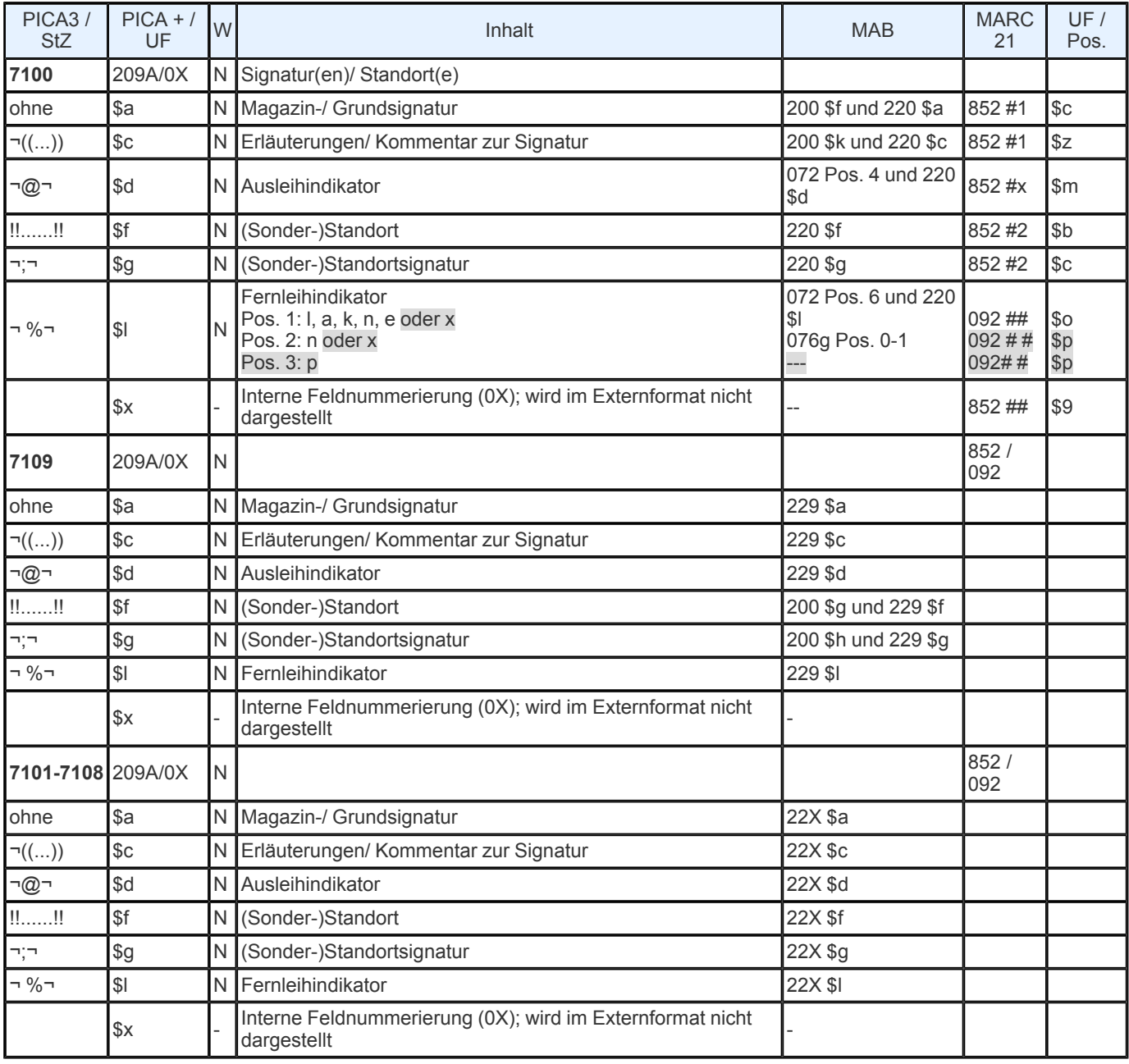

Indextyp/ Schlüsseltyp: Unterfeld \$a: Indextyp/ Schlüsseltyp: SGN/ GSI; Unterfeld \$f und \$g: Indextyp/ Schlüsseltyp: SGN/ SON Indexierungsroutine: Ph

Validierung: In Unterfeld \$d ist nur ein Zeichen aus der Menge 0-9 bzw. a- z zulässig; Unterfeld \$I darf bis zu 3 Positionen umfassen; auf Pos. 1 sind nur die Zeichen I, a, k oder n, e oder x, auf Pos. 2 die Zeichen n oder x und auf Pos. 3 ist das Zeichen p erlaubt.

**Inhalt und Aufbau Allgemeines zur Besetzung**  Ab 1. März 2007 sind die Felder 7101 bis 7108 in das Format neu eingeführt worden. Es entsteht damit die Feldgruppe 7100 - 7109. Gleichzeitig gelten die bisher auf die Felder 7100 und 7109 verteilten Unterfelder nun durchgängig für alle Felder. Diese Erweiterung wurde in der AG Bestandsstrukturen beschlossen und geht auf den Wunsch verschiedener ZDB- Teilnehmer zurück.

Somit wird erreicht, dass zusätzliche Standort- und Signaturangaben zu *einer* Bestandsangabe (Feld 8032) erfassbar sind. Ergänzend dazu sind die korrespondierenden Felder [7140](https://www.zeitschriftendatenbank.de/erschliessung/arbeitsunterlagen/zeta/7140-7149/) bis **7149** eingerichtet worden. Die Besetzung dieser Felder ermöglicht es, den jeweiligen Signaturen Angaben zur Verfügbarkeit und dynamische Bestandsverlagerungen, sog. Moving walls zuzuordnen und damit die maschinelle Interpretierbarkeit sicher zu stellen.

#### **Hinweis**

Davon unberührt bleibt für jeden Datenbankteilnehmer die Möglichkeit, nach wie vor nur die bisherigen Felder 7100 und 7109 zu nutzen und für zusätzliche Standorte/ Signaturen eigene Exemplarsätze anzulegen. Deshalb erfolgt die Überführung der Felder 7100 \$a, \$c, \$d und \$l sowie 7109 \$f und \$g auch weiterhin in der gewohnten Weise in die MAB2- Felder 200 bzw. 072 und zusätzlich parallel in die neuen MAB2- Felder 220 und 229. (Vgl. dazu 7. Besonderheiten der MAB2- Umsetzung.)

Damit ist insbesondere sichergestellt, dass die Altdaten an die Verbünde und Einzelbibliotheken sowie an die Bestellsysteme in der bisherigen Weise weitergegeben werden können. Werden auch die neuen Felder/ Unterfelder benutzt, so ist trotzdem zu beachten, dass insbesondere die Bestellsysteme bis auf weiteres nur die Felder 7100 \$a, \$c, \$l und 7109 \$f und \$g heranziehen. Ggf. muss deshalb darauf geachtet werden, dass die für die Bestellsysteme relevanten Informationen weiterhin in den bisher genutzten Feldern erfasst werden.

In Feld 7109 sollte daher der (Sonder)Standort erfasst werden, der für die Bestellsysteme primär berücksichtigt werden sollte. Weitere Standorte können bei Bedarf in 7101 - 7108 angegeben werden. Dabei ist auf die Einhaltung einer sinnvollen zeitlichen Reihenfolge zu achten. Mit den Signaturfeldern korrespondieren die Felder **7140** bis **7149**, die Angaben zum Aufbewahrungs-/ Verfügbarkeitszeitraum, Moving wall enthalten.

**1. Magazin-/ Grundsignatur (Unterfeld \$a)**

Das Feld enthält die Grundsignatur des Exemplars.

*Beispiel:*

## 7100 25 Per 3021

Grundsätzlich können die Signaturen den Konventionen der jeweiligen Bibliothek entsprechend eingegeben werden; jedoch müssen hochgestellte Zeichen (außer dem Ringel bei Formatangaben) heruntergezogen und ohne Spatium an den vorangehenden Signaturbestandteil angeschlossen sowie Bruchstriche durch Schrägstriche ersetzt werden. Soll die Formatangabe mit Ringel durch ein Blank von der folgenden Signaturenangabe getrennt werden, müssen nach dem Ringel bzw. dem Nichtsortierzeichen zwei Blanks eingegeben werden.

#### *Beispiele:*

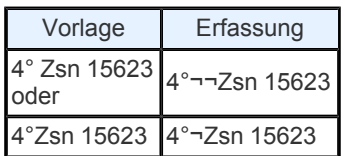

Das Feld soll nur solche Informationen enthalten, die auch zur Sortierung/ Indexierung heran- gezogen werden. Jedes Zeichen, das keinen Sortierwert haben soll (z. B. eine zur Signatur gehörige Formatangabe), muss durch Nichtsortierzeichen gekennzeichnet werden.

#### *Beispiele:*

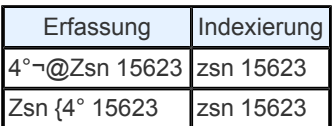

#### **2. Erläuterungen/ Kommentar zur Signatur (Unterfeld \$c)**

Hier können zusätzliche Informationen zur Signatur, insbesondere zum Aufbewahrungs-/ Verfügbarkeitszeitraum angegeben werden.

*Beispiel:*

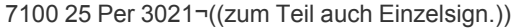

Wenn ein fortlaufendes Sammelwerk nicht selbst Signaturträger ist, kann darauf mit der Angabe "Einzelsign." in diesem Feld hingewiesen werden.

*Beispiel:*

7100 ¬((Einzelsign.))

**3. Ausleihindikator (Unterfeld \$d)**

Der Ausleihindikator enthält in verschlüsselter Form Informationen zur Benutzbarkeit des Exemplars. Die Schlüsselstruktur wird lokal oder regional festgelegt, wobei der Feldinhalt auf ein Zeichen (Ziffer oder Buchstabe) begrenzt ist.

*Beispiel* (Staatsbibliothek zu Berlin):

7100 25 Per 3021¬((zum Teil auch Einzelsign.))¬@¬d [d = Ausleihe nur in den Lesesaal möglich]

**4. Standort oder Sonderstandort (Unterfeld \$f)**

Bezeichnung des Sonderstandorts.

Gibt es für einen Zeitschriftenbestand mehrere Sonderstandorte, ermöglicht es die Erweiterung der Signaturfelder, in Zukunft die einzelnen Sonderstandorte in jeweils eigenen Signaturfeldern abzulegen. Es werden die Felder 7101 bis 7109 in Kombination mit 7141-7149 verwendet.

Benutzt eine Bibliothek aber weiter nur die Felder 7100 und 7109, wird wie folgt verfahren: Mehrere Sonderstandorte können getrennt durch ";¬" nacheinander angegeben werden. Allerdings werden diese im Suchregister zu einem Eintrag zusammengezogen (vgl. auch 3.)

*Beispiele:*

7109 !! Sonderstandort, neuere Jgg.:!! 7109 !! Letzte zwei Ausg. Lesesaal!! 7109!! HB;¬SK!!

**5. (Sonder-)Standortsignatur (Unterfeld \$g)**

Grundsignatur des (Sonder-)Standortes bzw. Fachgruppenbezeichnung oder sonstige Inhalte.

Gibt es für einen Zeitschriftenbestand mehrere Standorte mit zugehörigen (Sonder-) Standortsignaturen, ermöglicht es die Erweiterung der Signaturfelder, in Zukunft die Standorte mit den jeweiligen Signaturen in jeweils eigenen Signaturfeldern abzulegen. Es werden die Felder 7101 bis 7109 in Kombination mit 7141-7149 verwendet.

*Beispiele:*

7101 ¬((laufender Jg.))!! Zeitschriften- Auslage!! ¬;¬AZ 100 7109 ¬((10 neueste Jg.))!! Lesesaal!! ¬;¬Hbb 3345

Benutzt eine Bibliothek aber weiter nur die Felder 7100 und 7109, wird wie folgt verfahren: Gibt es für einen Zeitschriftenbestand mehrere Sonderstandortsignaturen, so können diese getrennt durch ";¬" nacheinander angegeben werden. Allerdings werden diese im Suchregis- ter zu einem Eintrag zusammengezogen (vgl. auch 3.)

*Beispiele:*

7109 !! Sonderstandort, neuere Jgg.:!! ¬; ¬Hs LS AZ 100 7109 !! Sonderstandort:!! ¬;¬ASD 7109 !! Sonderstandort:!! ¬;¬H B 1 Gc 240 7109 !! Letzte zwei Ausg. Lesesaal!! ¬;¬X 131

Zusätzliche Informationen sollen im zugehörigen Kommentar- Feld (7100 \$c oder ggf. 8034) eingegeben werden

**6. Fernleihindikator (Unterfeld \$l)**

Der Fernleihindikator enthält in verschlüsselter Form Informationen zur Verfügbarkeit des Exemplars speziell für die Fernleihe. Folgende Codes sind auf Pos. 1 zulässig:

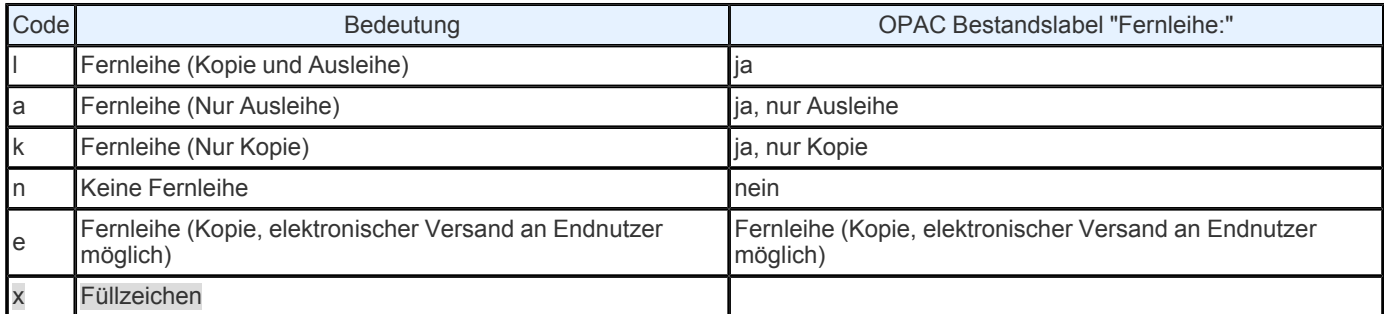

>Auf Position 2 kann zur Einschränkung der Verfügbarkeit zusätzlich der Code "n" angegeben werden, wenn die Fernleihe nur im Inland erfolgt.

#### >Beipiele

7100 Zsn 12300 % k

Fernleihe nur als Kopie, Inland und Ausland

7100 Zsn 43590 % en

Versand von elektronischen Kopien möglich, aber nur im Inland

Auf Position 3 kann Code "p" angegeben werden, wenn der elektronische Übertragungsweg zwischen Bibliotheken vertraglich ausgeschlossen wurde.

#### Beispiel:

7100 Zsn 34700 % kxp

(Anmerkung: da hier keine Einschränkung der Verfügbarkeit vorliegt, enthält Position 2 das Füllzeichen "x")

Ein Kommentar zum Fernleihindikator kann in 4801 \$l angegeben werden.

Hinweis: Bleibt das Unterfeld im Exemplar unbesetzt, werden die Werte aus dem Feld 765 \$h der Bibliotheksdatei für OPAC-Anzeige und MAB2- Export wie folgt herangezogen:

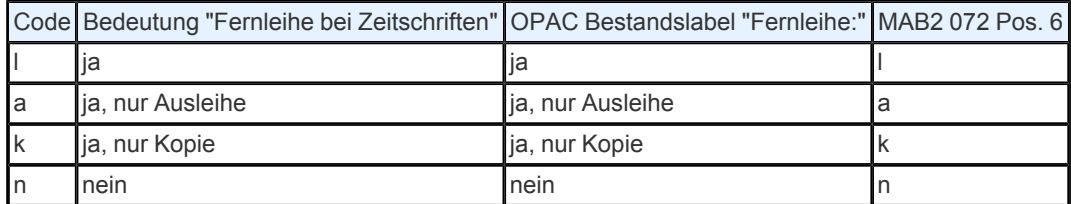

Hinweis: Es ist zu beachten, dass der in Feld 7100 Unterfeld \$l erfasste Fernleihindikator insbesondere auch in das MAB2- Feld 072 Pos. 6 umgesetzt wird und sich damit auf den gesamten Exemplarsatz bezieht.

## **7. Besonderheiten der MAB2-7. Besonderheiten der MAB2- UmsetzungUmsetzung**

Bei der Umsetzung der Felder 7100 und 7109 nach MAB2 ist zu beachten, dass hier zweifach umgesetzt wird, und zwar nach dem MAB2- Feld 200 und den Feldern 22X. Damit wird sichergestellt, dass die empfangenden Verbund- und Lokalsysteme selbst entscheiden können, ob sie ab 1.3.2007 zusätzlich die ergänzend eingeführten MAB2- Felder 22X auswerten wollen oder wie bisher nur das - auch weiterhin benötigte - Feld MAB2 200 benutzen. Die Erweiterung in MAB2 wurde notwendig, um innerhalb eines MAB2- Lokalsatzes verschiedene Standortangaben mit unterschiedlichen Verfügbarkeitsangaben kombinieren zu können. Der Verfügbarkeitszeitraum kann jeweils in einem korrespondieren Felde 714X, das nach MAB2 23X umgesetzt wird, erfasst werden. Weiterhin nur im MAB2- Feld 200 enthalten sind die Informationen aus Feld 8031 (einleitender Text), 8032 (Sortierhilfe und zusammenfassende Bestandsangabe), 8033 (Lückenangabe), 8034 (Kommentar zum Bestand) und 8035 (Lückenangabe für Desideratenverzeichnisse).

Vgl. dazu auch <media 1159 blank pdf>Konkordanztabelle Pica/ MAB2 - Exemplardaten</media>

*Beispiel*

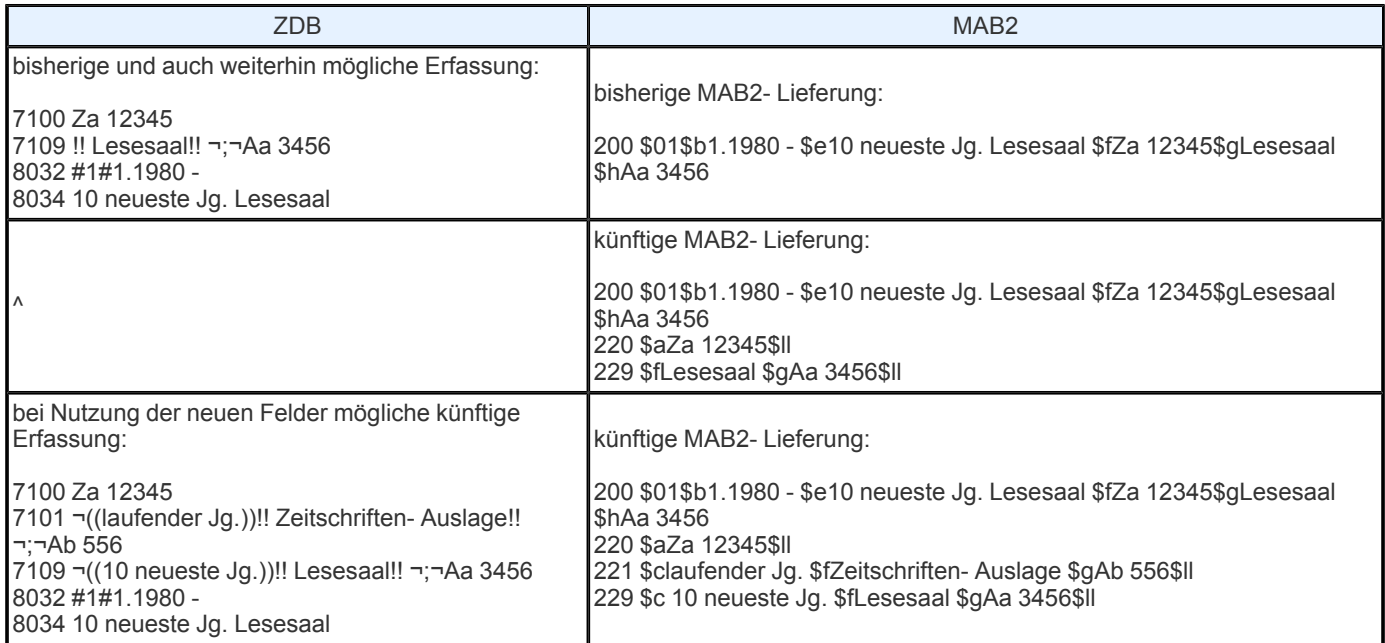

URL: https:// www.zeitschriftendatenbank.de/ erschliessung/ arbeitsunterlagen/ zeta/7100-7109/